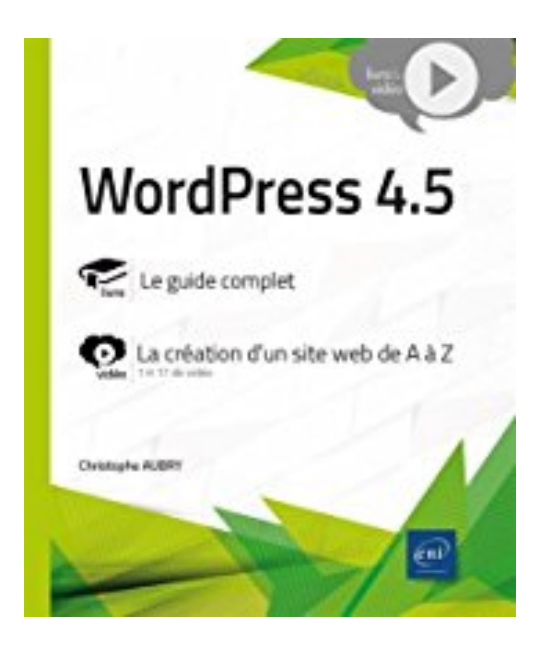

# **WordPress 4.5 - Complément vidéo : La création d'un site web de A à Z**

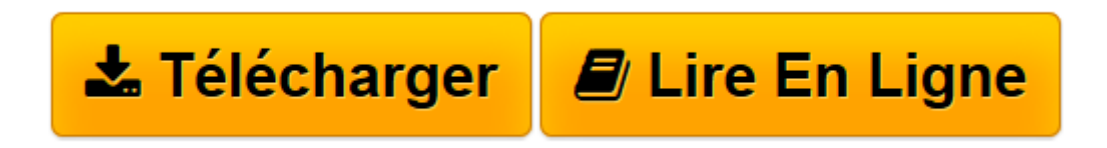

[Click here](http://bookspofr.club/fr/read.php?id=2409007392&src=fbs) if your download doesn"t start automatically

# **WordPress 4.5 - Complément vidéo : La création d'un site web de A à Z**

Christophe AUBRY

**WordPress 4.5 - Complément vidéo : La création d'un site web de A à Z** Christophe AUBRY

**[Télécharger](http://bookspofr.club/fr/read.php?id=2409007392&src=fbs)** [WordPress 4.5 - Complément vidéo : La création ...pdf](http://bookspofr.club/fr/read.php?id=2409007392&src=fbs)

**[Lire en ligne](http://bookspofr.club/fr/read.php?id=2409007392&src=fbs)** [WordPress 4.5 - Complément vidéo : La créatio ...pdf](http://bookspofr.club/fr/read.php?id=2409007392&src=fbs)

## **Téléchargez et lisez en ligne WordPress 4.5 - Complément vidéo : La création d'un site web de A à Z Christophe AUBRY**

### 390 pages

Présentation de l'éditeur

Ce livre de la collection vBook se compose d'un guide complet pour apprendre l'ensemble des fonctionnalités du CMS WordPress 4.5, l'outil de création et de gestion de sites web le plus utilisé dans le monde, et d'un complément sous forme de vidéo sur la création d'un site web. Livre WordPress 4.5 - Le guide complet WordPress est actuellement l'outil de création et de gestion de sites web le plus utilisé dans le monde. Ce CMS (Content Management System) vous permet de créer et de gérer des blogs, comme des sites web plus institutionnels et vous propose une interface de gestion de vos sites, simple mais très efficace. Dans ce livre, vous commencerez par installer WordPress en local sur votre machine et chez les hébergeurs professionnels. Vous découvrirez ensuite l'interface de gestion de WordPress et apprendrez à configurer votre site. Vous verrez ensuite comment créer le contenu rédactionnel de votre site : créer et gérer les articles en utilisant les catégories et les mots-clefs, administrer la publication de vos articles, créer les pages et gérer les menus de navigation. Vous verrez comment importer des médias dans la bibliothèque et vous compléterez vos contenus en y ajoutant des images. Pour rendre votre site attractif, vous pourrez générer de l'interaction avec les visiteurs grâce aux commentaires. Si plusieurs personnes sont amenées à travailler sur le contenu de votre site, vous pourrez exploiter les nombreuses fonctionnalités de WordPress relatives à la gestion des utilisateurs afin de définir des rôles donnant des droits spécifiques à chacun dans l'administration du site. Vous verrez comment étendre les fonctionnalités natives de WordPress en installant des extensions (plugins) et comment modifier l'apparence de votre site grâce aux thèmes. Nous terminerons ce livre en apprenant à sauvegarder le site et à le restaurer, pour passer du site local, sur votre machine, au site de production, sur le Web. Vidéo WordPress 4.5 - La création d'un site web de A à Z Cette vidéo de formation vous présente une mise en pratique permettant la création d'un site web avec le CMS WordPress. Vous apprendrez à installer WordPress chez un hébergeur et à paramétrer les réglages essentiels. Vous verrez ensuite comment gérer les différents contenus : les images, les articles, les pages et les menus de navigation. Vous apprendrez à mettre en forme le contenu rédactionnel de vos pages et à gérer leur publication. Biographie de l'auteur

Responsable pédagogique dans un centre de formation et formateur sur les technologies Web et les Arts graphiques pendant plus de quinze ans, Christophe Aubry est aujourd'hui dirigeant de la société netPlume spécialisée dans la rédaction pédagogique et la création de sites internet. Auteur de nombreux livres aux Editions ENI notamment sur Drupal, WordPress, Dreamweaver, HTML et CSS, il intervient régulièrement sur les forums dédiés aux blogs et CMS.

Download and Read Online WordPress 4.5 - Complément vidéo : La création d'un site web de A à Z Christophe AUBRY #H1IS5X8KMO0

Lire WordPress 4.5 - Complément vidéo : La création d'un site web de A à Z par Christophe AUBRY pour ebook en ligneWordPress 4.5 - Complément vidéo : La création d'un site web de A à Z par Christophe AUBRY Téléchargement gratuit de PDF, livres audio, livres à lire, bons livres à lire, livres bon marché, bons livres, livres en ligne, livres en ligne, revues de livres epub, lecture de livres en ligne, livres à lire en ligne, bibliothèque en ligne, bons livres à lire, PDF Les meilleurs livres à lire, les meilleurs livres pour lire les livres WordPress 4.5 - Complément vidéo : La création d'un site web de A à Z par Christophe AUBRY à lire en ligne.Online WordPress 4.5 - Complément vidéo : La création d'un site web de A à Z par Christophe AUBRY ebook Téléchargement PDFWordPress 4.5 - Complément vidéo : La création d'un site web de A à Z par Christophe AUBRY DocWordPress 4.5 - Complément vidéo : La création d'un site web de A à Z par Christophe AUBRY MobipocketWordPress 4.5 - Complément vidéo : La création d'un site web de A à Z par Christophe AUBRY EPub

### **H1IS5X8KMO0H1IS5X8KMO0H1IS5X8KMO0**